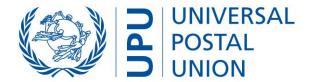

# UPU CDS Customs Declarations System (CDS) Version 1

WCO IT Conference Tallinn June 6-8, 2012

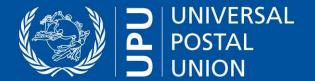

### **Electronic Exchange Post-Customs**

- EDI (XML) messages:
  - CUSITM
    - electronic version of paper customs declaration forms CN22,CN23,CP72

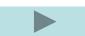

- CUSRSP
  - electronic answer from Customs to Post
    - » item to be presented (mandatory)
    - » duties/taxes/other information (optional, if possible)
- message data definition compliant with WCO Data Model V3
- Adopted by UPU Standards Board (2010+2011)
- Common UPU-WCO standard:
   WCO Permanent Technical Committee "endorsed the design and content of the CUSTIM/CUSTIM in principle and made it a tool jointly developed by the UPU and the WCO." during its session on March 25, 2011
  - Name is "WCO-UPU Post-Customs Message"

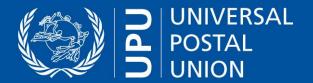

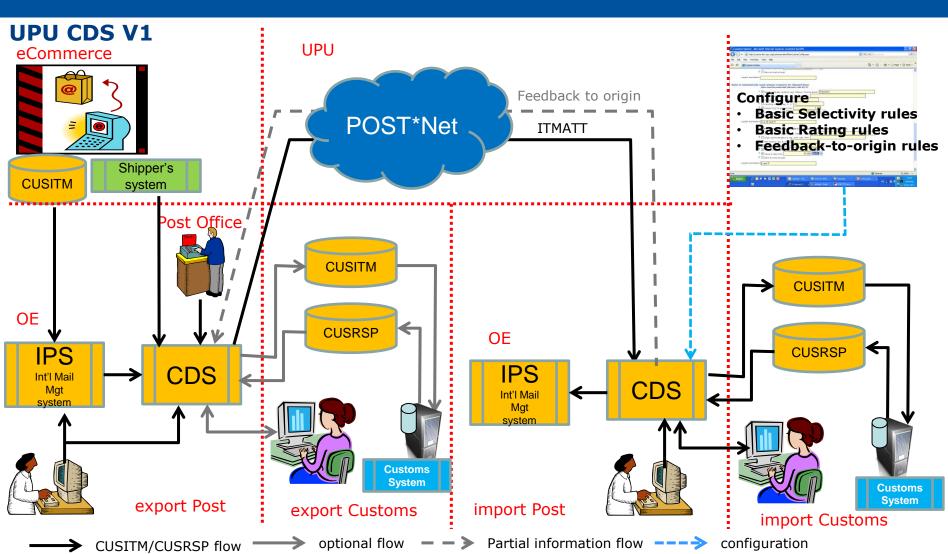

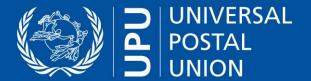

### **Functionality Overview**

- **Export side (Post):** 
  - Import electronic Customs declaration data (including S10 ID) into CDS
    - **CUSITM** files or
    - **CDS** Web service interface **←** can be called from any software system
  - Capture declaration data using Web user interface at the Post Office
  - Forward declaration to Destination Post (ITMATT)
  - (optional) copy declaration to Export Customs (CUSITM)
  - (optional) receive response from Export Customs
    - Via CUSRSP file
    - Via manual input in the export Post's CDS
- (optional) Export side (Customs):
  - (optional) receive declaration copy from Export Post (CUSITM)
  - (optional) send response to Export Post (if necessary)

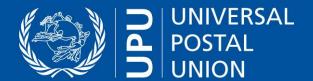

### **Functionality Overview**

- Import side (Post):
  - Receive declaration from export Post (ITMATT)
  - Forward declaration to import Customs (CUSITM)
  - Receive response from import Customs including decision (can be updated)
    - plus import cost, possibly additional documentation needed or security information

### – Import side (Customs):

- View declarations (with values in local currency)
- Send/update Customs response to import Post
  - Decision (different decision codes)
  - Tax/duty/other charges information
  - Security information (specific security-related reason codes)

### configure

- Basic selectivity rules which can be applied at the OE by the post
- Basic rating rules which can be applied at the OE by the post (simplified rating system)
- Determine which feedback (part of CUSRSP) is allowed to be sent back to the origin country

### Export CUSITM & import CUSRSP

To/from other Customs systems (if not directly using CDS)

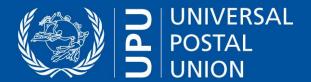

### **CDS Example user interface**

### Main user screen

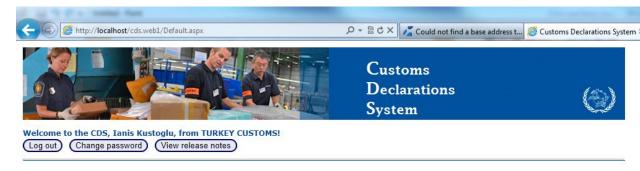

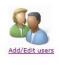

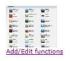

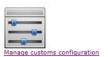

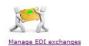

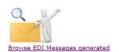

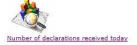

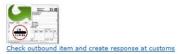

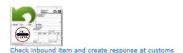

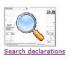

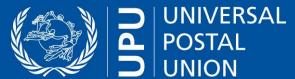

CDS Example
user interface
(customer at
Post office)

Filling in a
Customs
Declaration

| Postal organization T                | RA (Turkey Post)               |             |                 |         |         |                |             |                  |              |                       |
|--------------------------------------|--------------------------------|-------------|-----------------|---------|---------|----------------|-------------|------------------|--------------|-----------------------|
| Associated customs T<br>organization |                                | IS)         |                 |         |         |                |             |                  |              |                       |
|                                      | (Outbound)                     |             |                 |         |         |                |             |                  |              |                       |
| _                                    | Item id * (EE123456789TR ) (Ok |             |                 |         |         |                |             |                  |              |                       |
| General  Destination post * [        | JYA (CORREO U'                 | 0           | ı               |         |         |                |             |                  |              |                       |
| Posting date *(mm/dd/yyyy)           |                                | 012 - 1     | 3 : 02          |         |         |                |             |                  |              |                       |
| Mail state (1                        | 1 (Received from c             | ustomer (A  | )) -            |         |         |                |             |                  |              |                       |
| Details                              |                                |             |                 |         |         |                |             |                  |              |                       |
| Status at post N                     | vew                            |             |                 |         |         |                |             |                  |              |                       |
| Postal declaration                   |                                |             |                 |         |         |                |             |                  |              |                       |
| Sender<br>First name                 | Selim                          | Family name | a Vilmaz        |         | Cus     | toms (         |             | ation (<br>E (EN |              |                       |
| Address *                            | Sutluce Mah. Imr               |             |                 |         |         | н              | Handling cl |                  | //S) ▼       | 1                     |
| Address (cont.)                      | Cuado man. min                 | anor oud. E | addit co        |         |         |                |             |                  |              |                       |
| ZIP                                  | 34445                          | City        | * (Istanbul     |         |         |                |             |                  |              |                       |
| State *                              | TR                             |             |                 |         |         |                |             |                  |              |                       |
| Country *                            | TR (TURKEY)                    | ▼           |                 |         |         |                |             |                  |              |                       |
| Recipient                            |                                |             |                 |         |         |                |             |                  |              |                       |
|                                      | Marcelo                        | Family name | * Quinteros     |         |         |                |             |                  |              |                       |
| Address *                            | Central Route 23               |             |                 |         |         |                |             |                  |              |                       |
| Address (cont.)                      |                                |             |                 |         |         |                |             |                  |              |                       |
| ZIP                                  | 29837                          | City        | y * [Montevideo |         |         |                |             |                  |              |                       |
| State *                              | MV                             | _           |                 |         |         |                |             |                  |              |                       |
| Country *                            | (UY (URUGUAY)                  |             |                 |         |         |                |             |                  |              |                       |
| Ctt-i                                |                                |             |                 |         |         |                |             |                  |              |                       |
| Content pieces                       |                                |             |                 | Orig    |         | Net            |             |                  | Import       | Import                |
|                                      | Numi                           | er          | Description     | Country | HS      | Weight<br>(Kg) |             | Currency         | Restrictions | Restrictions<br>Notes |
| I .                                  | Edit Delete 1 Edit Delete      |             | Books           | TR      | 2983746 | 1.23           | 100         | EUR              |              |                       |
|                                      | Edit Delete                    |             |                 |         |         |                |             |                  |              |                       |
|                                      | Check Import Re                | etrictions  |                 |         |         |                |             |                  |              |                       |
|                                      | Oneck import Ne                | ou louding) |                 |         |         |                |             |                  |              |                       |
| Other Nature (                       | •                              |             |                 |         |         |                |             |                  |              |                       |
| Gross weight (Kg) *                  |                                | 1.6         |                 |         |         |                |             |                  |              |                       |
| Postage (                            |                                | 10          | EUR 💌           |         |         |                |             |                  |              |                       |
| Transport mode                       |                                |             |                 | _       |         |                |             |                  |              |                       |

Create declaration for outbound item at post

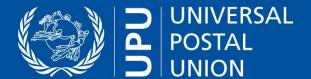

CDS Example user interface (Customs user)

View a
Customs
Declaration
& decide

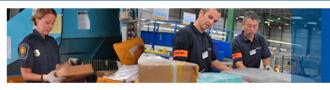

Customs
Declarations
System

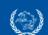

Welcome to the CDS, Ianis Kustoglu, from TURKEY CUSTOMS!

(Log out) (Change password) (View release notes)

### View declaration outbound

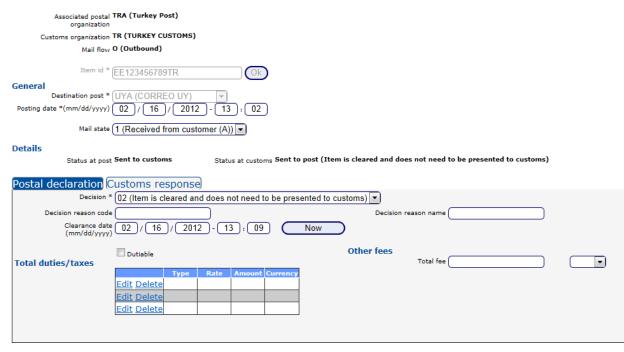

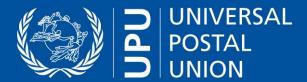

### **CDS Example**

### Manage customs configuration

### user interface

Customs organization TR (TURKEY CUSTOMS)

Associated postal TRA (Turkey Post)
organization

(Customs user)

Rules to automatically send customs response for outbound items

Item must be presented (decision code 01) if:

A Recipient address contains (eg. Ottawa, Toronto Brent)

B Destination administration is (eg. AUA, NZA, FRA)

C W Mail class is (eg. E, U, C) C

D Handling class is (eg. O, V, R)

E W Weight [Kg] is greater than 1

F Value is greater than 0.000

G Item arrived at post.

Logical expression C and E

Logical expression

Automated

**Managing** 

**Customs** 

Responses

| Item is cleared and does not need to be presented to | customs (decision code 02) if: |
|------------------------------------------------------|--------------------------------|
|                                                      |                                |

A Recipient address contains (eg. Ottawa, Toronto Brent)

B Destination administration is (eg. AUA, NZA, FRA)

C Mail class is (eg. E, U, C)

D Handling class is (eg. O, V, R)

G Item arrived at post.

Rules to automatically send customs response for inbound items

Item must be presented (decision code 01) if:

A Sender address contains (eg. Ottawa, Toronto Brent)

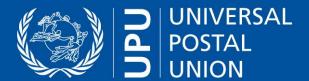

### **CDS Example user interface (Admin user)**

## Defining and executing Own reports

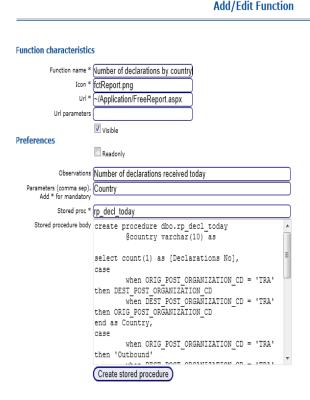

### Number of declarations received today

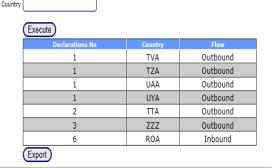

Observations Number of declarations received today

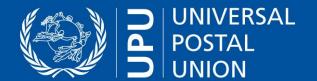

### **Timeline**

| _ | <b>CDS Version</b> | 1 Development | July 2012       |
|---|--------------------|---------------|-----------------|
| _ | CDS version        | 1 Development | <b>July 201</b> |

| - T | est with Pilot countries | May-July 2012 |
|-----|--------------------------|---------------|
|-----|--------------------------|---------------|

| <ul> <li>Pilot production</li> </ul> | Aug - Sept 2012 |
|--------------------------------------|-----------------|
|--------------------------------------|-----------------|

| <ul> <li>Report at Congress</li> </ul> | October 2012 |
|----------------------------------------|--------------|
|----------------------------------------|--------------|

| <ul> <li>Review and updates</li> </ul> | Oct - Dec 2012 |
|----------------------------------------|----------------|
|----------------------------------------|----------------|

| - Roll-out to countries | <b>2013 - 2016*</b> |
|-------------------------|---------------------|
|-------------------------|---------------------|

...and beyond

- Capacity building and operational preparation Post+Customs
- Technical roll-out

### \* Subject to funding/sponsoring available

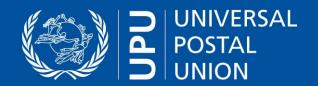

Thank you!

Questions?

### Interest in piloting UPU CDS?

please contact:

Harald Weyerich
Director Postal Technology Centre, UPU
harald.weyerich@upu.int